# Introduction to Oracle Grid Engine

By: Abolfazl Arabmokhtari

*mokhtari@yahoo.com* Shiraz University Spring 2016

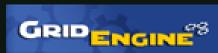

# Contents at a Glance

- Introduction
- Features
- History
- Architecture
- Basics
- Scheduler
- Consultation

5/21/2016

# Introduction

- Oracle Grid Engine, previously known as Sun Grid Engine is:
  - A grid computing computer cluster software system
  - CODINE (Computing in Distributed Networked Environments) or GRD (Global Resource Director).
- Typically used on:
  - A computer farm or high-performance computing (HPC) cluster.

# Introduction

- Responsible for:
  - accepting, scheduling, dispatching, and managing the remote and distributed execution of large numbers of standalone, parallel or interactive user jobs.
  - manages and schedules the allocation of distributed resources such as processors, memory, disk space, etc.

### Features

- Advance reservation
- Array job interdependencies
- Rule-based Resource Quota control
- Enhanced remote execution
- Multi-clustering
- Daemons managed by the Service Management Facility on Solaris
- Job Submission Verifier (client-side and server-side job verification)
- GUI Installer and SGE Inspect

### Features

| -                               |                                                                          |                | ools <u>H</u> elp |       |                 |         |                  |                     | -                 |        |
|---------------------------------|--------------------------------------------------------------------------|----------------|-------------------|-------|-----------------|---------|------------------|---------------------|-------------------|--------|
| > - C                           | 👻 🐷 🔄 🙀 http://xml-qstat.org/xmlqstat-demo/qstat.html 🛛 🔂 💌 🕨 💽 🗸 Google |                |                   |       |                 |         |                  |                     | Google            |        |
| 1942                            |                                                                          |                |                   |       |                 |         |                  |                     |                   |        |
| mlgo                            | qsta                                                                     | it             |                   |       |                 |         |                  |                     |                   |        |
|                                 |                                                                          |                |                   |       |                 |         |                  |                     |                   |        |
| 0 2 0                           |                                                                          |                | 2 0               |       |                 |         |                  |                     |                   |        |
|                                 |                                                                          |                |                   |       |                 |         |                  |                     |                   |        |
| Cluster (                       | Queue St                                                                 | atus <u>0%</u> |                   |       |                 |         |                  |                     |                   |        |
| -                               |                                                                          |                |                   | e Slo | ot Usage        | Load A  | Load Avg. Load R |                     | Ratio System Type |        |
| alarm.q@test.gridengine.info    |                                                                          |                | BIP               | 0%    |                 | 0.11000 | ) 1100           | 0% Ix24 am d64      |                   | 🔔 a    |
| all.q@test.gridengine.info      |                                                                          |                | BIP               | 0%    |                 | 0.11000 | ) 6.3%           | 1×24                | amd64             | 0      |
| disabled.q@test.gridengine.info |                                                                          |                | fo BIP            | 0%    | ]               | 0.11000 | ) 6.3%           | 1×24                | amd64             | 🙆 d    |
|                                 | e are no<br>Jobs: 2                                                      | active jobs    |                   |       |                 |         |                  |                     |                   |        |
|                                 |                                                                          | Job Owner      | Job Name          |       | Slots Requested |         | Array Tasks      | Submis              | ssion Time        | State  |
| Priority                        | 1                                                                        | dag            | impossibleJob.s   |       |                 |         |                  | 05:20:45 PM, May 04 |                   | qw     |
|                                 |                                                                          | 1.0000         |                   |       | (s)<br>14       |         | Job 1 Ha         | urd Reques          | t: arch=sol       | aris64 |
| Priority                        |                                                                          |                | hostname          |       | 1               |         |                  | 08.15.15            | PM, Jun 29        | Form   |

A screenshot of the xml-qstat web interface

Done

# History

- In 2000, Sun acquired Gridware, Inc. a privately owned commercial vendor of advanced computing resource management software.
- Later that year, Sun offered a free version of Gridware for Solaris and Linux, and renamed the product **Sun Grid Engine**.
- In 2001, Sun made the source code available.
- In 2010, after the purchase of Sun by **Oracle**.

### Grid Engine Component Architecture

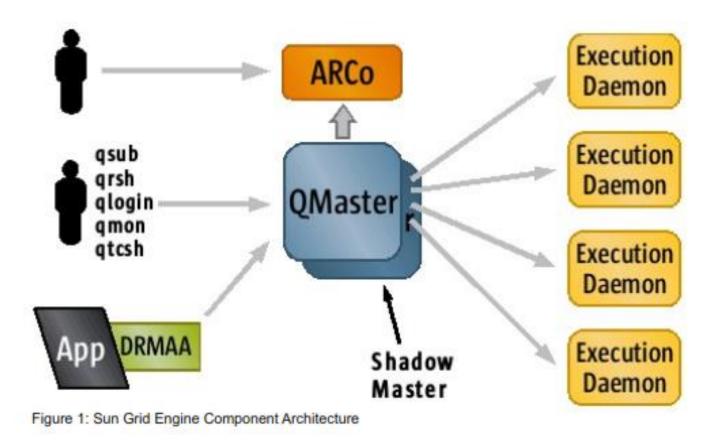

# Grid Engine Basics and Concepts

- Jobs
  - Batch job
  - Parametric job
  - Parallel job
  - Interactive job
- Queues
- Host Groups
- Resources

### Grid Engine Basics and Concepts

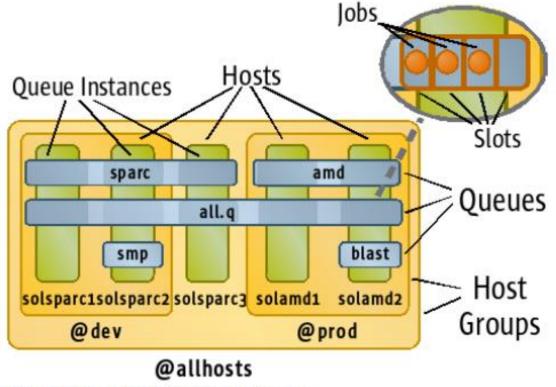

Figure 2: Example Host Group and Queue Configuration

# Grid Engine Scheduler

- At the heart of a Sun Grid Engine cluster is the scheduler.
- It is responsible for prioritizing pending jobs and deciding which jobs to schedule to which resources.

#### Job Selection

• The first stage of the scheduling process, in which every job in the pending job list is assigned a priority, and the entire list of sorted according to priority order.

#### Job Scheduling

• The second step of the scheduling process is the actual job scheduling, or assignment of a job to a set of free resources.

# Grid Engine Scheduler: Job Selection

#### 1. Ticket Policies

- I. Share Tree Policy
- II. Functional Ticket Policy
- III. Override Ticket Policy
- 2. Urgency Policies
  - I. Wait Time Policy
  - II. Deadline Policy
  - III. Resource Urgency Policy
- 3. Custom Policy

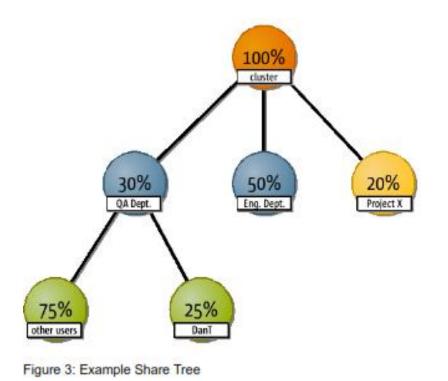

### Grid Engine Scheduler: Job Selection

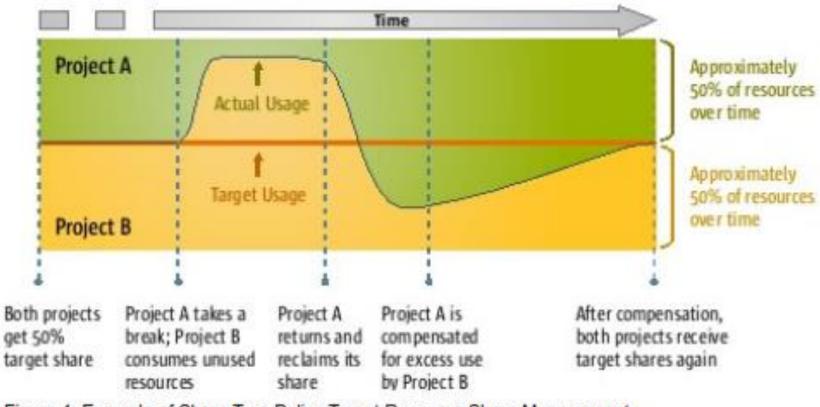

Figure 4: Example of Share Tree Policy Target Resource Share Management

### Grid Engine Scheduler: Job Selection

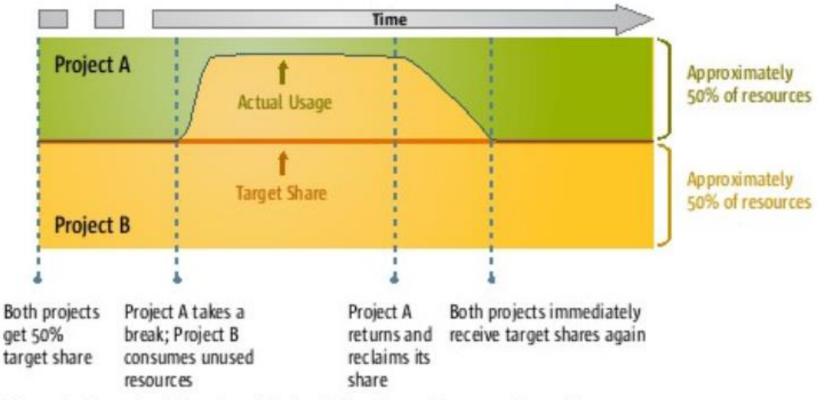

Figure 5: Example of Functional Ticket Policy Target Resource Share Management

## Grid Engine Scheduler: Job Scheduling

- 1. The list of queue instances is filtered according to hard resource requests.
- 2. The remaining list of queue instances is sorted according to soft resource requests.
- 3. The top tier of the sorted list of queue instances from the previous step is further sorted according to queue sequence number.
- 4. The top tier of the sorted list of queue instances from the previous step is further sorted according to the host load.

### Grid Engine Scheduler: Scheduling Features

- Resource Quota Sets
- Resource Reservation
- Advance Reservation

# Consultation

- Job scheduling with the Sun Grid Engine software is a very large topic.
- The Sun Grid Engine software provides a wide variety of scheduling policies with a great degree of flexibility.
- What is presented above only scratches the surface of what can be done with the Sun Grid Engine 6.2 software.

### References

- **BEGINNER'S GUIDE TO SUN™ GRID ENGINE 6.2**, Installation and Configuration, White Paper September 2008.
- Oracle Grid Engine page on Wikipedia, the free encyclopedia, available at <a href="https://en.wikipedia.org/wiki/Oracle\_Grid\_Engine">https://en.wikipedia.org/wiki/Oracle\_Grid\_Engine</a>

# Thank you for your attention.